Optimierung eines optischen Arbeitsplatzes

# **1. Inhaltsverzeichnis**

# **2. Einleitung**

## **Theoretische Grundlagen**

Im Folgenden sind Geräte und Begriffe erläutert, die in meiner Arbeit vorkommen.

### **Licht**

Licht ist im physikalischen Sinn eine Form der elektromagnetischen Strahlung. Es besteht aus extrem schnellen Schwingungen eines elektromagnetischen Feldes in einem bestimmten Frequenzbereich. Bei sichtbarem Licht entstehen verschiedene Farben durch verschiedene Frequenzen. Sie reichen von etwa 4×10<sup>14</sup> Schwingungen pro Sekunde für rotes Licht bis ungefähr 7,5×10<sup>14</sup> Schwingungen pro Sekunde für blaues Licht. Die Wellenlängen für das sichtbare Spektrum reichen von ungefähr 400nm (Violett) bis zu 750nm (Rot). Höhere Frequenzen, denen kürzere Wellenlängen entsprechen, umfassen die ultraviolette Strahlung, und noch höhere Frequenzen findet man bei der Röntgenstrahlung. Niedrigere Frequenzen (also größere Wellenlängen) werden als infrarote Strahlung bezeichnet noch kleinere Frequenzen als Radiowellen. [© 1993-2003 Microsoft Corporation. Alle Rechte vorbehalten.]

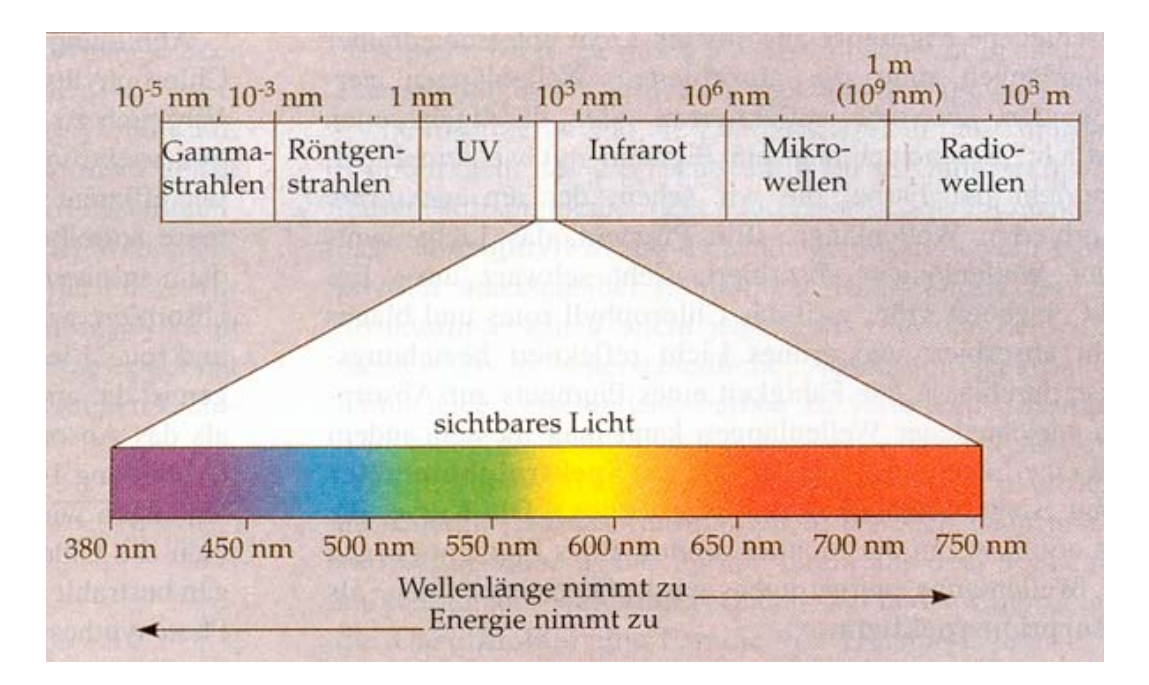

Abb. 1: Elektromagnetisches Spektrum und Sichtbares Licht

### **Wellenlänge (λ)**

Die Wellenlänge λ (Lambda) ist der Abstand zwischen zwei aufeinander folgenden Punkten einer Welle, die zu ein und derselben Zeit den gleichen Schwingungszustand besitzen.

[© 1993-2003 Microsoft Corporation. Alle Rechte vorbehalten.]

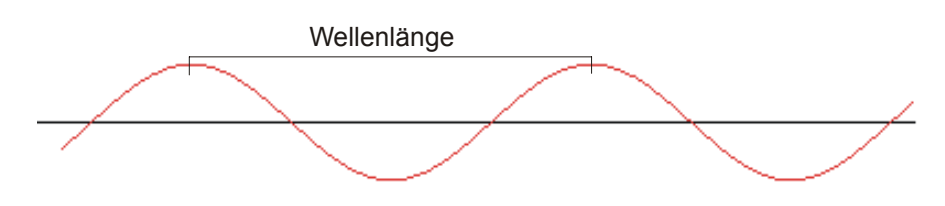

Abb. 2: Sinuswelle [http://www.barcodescanner.ch/images/Handel/Hilfen/Sinuswelle.gif], bearbeitet

Die Wellenlänge des Lichtes ist nicht weder messbar noch sichtbar, [Kuhn Physik 2, S.262/263] man kann sie jedoch berechnen. In meiner Arbeit gebe ich die Wellenlängen in Nanometern (10<sup>-9</sup>m) an und benutze dafür den Kürzel nm.

### **Spektrum**

Im klassischen Sinn bezeichnet man die Farbenfolge violett, blau, grün, gelb, orange und rot, die beim Durchgang von weissem Licht durch ein Prisma oder ein Gitter zu sehen ist, als Spektrum. [© 1993-2003 Microsoft Corporation. Alle Rechte vorbehalten.]

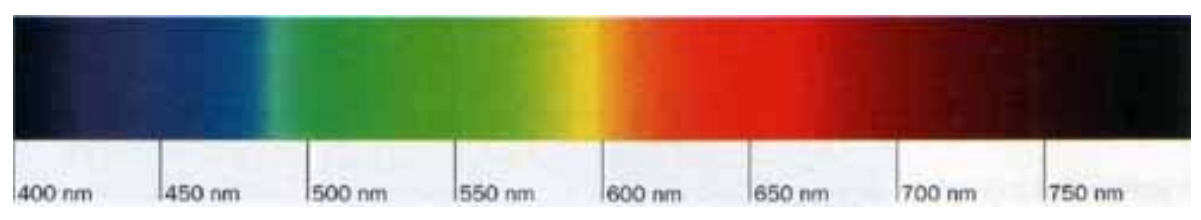

Abb. 3: Spektrum von weissem Glühlicht [www.mariengymnasiumjever.de/strahlung10d0102/mar8.html]

### **optische Gitter**

Ein optisches Gitter wird zur Bestimmung von verschiedenen Wellenlängen oder Farben, die in einem Lichtstrahl enthalten sein können, benutzt. Ein Beugungsgitter besteht gewöhnlich aus einer reflektierenden Oberfläche, die mit vielen schmalen, parallel verlaufenden Spaltöffnungen versehen ist. Die Gitterkonstante beschreibt, wie viele Spaltöffnungen ein optisches Gitter pro Millimeter hat. Ein auftreffender Lichtstrahl wird an jedem Spalt in alle Richtungen gestreut oder reflektiert. Die Lichtwellen verstärken sich in bestimmten Richtungen und heben sich in anderen Richtungen gegenseitig auf. Die Richtungen der Verstärkung und der Auslöschung sind für die einzelnen Wellenlängen verschieden. [© 1993-2003 Microsoft Corporation. Alle Rechte vorbehalten.] In meinem Versuch verwende ich Gitter mit senkrechten Spaltöffnungen. Der Abstand von einer Spaltöffnung zur nächsten Spaltöffnung wird in meiner Arbeit mit d bezeichnet und in Millimeter gemessen. Die Gitterkonstante ist der Kehrwert von d. Ich bezeichne sie deshalb mit  $d^{-1}$ .

#### **Berechnen der Wellenlängen des Lichtes eines Spektrums**

Wenn man Licht durch ein Gitter sendet, entsteht ein Spektrum. Man kann nun berechnen, welche Wellenlänge an welcher Stelle zu sehen ist. Um die Wellenlängen berechnen zu können, ist es wichtig, einige Grössen zu kennen:

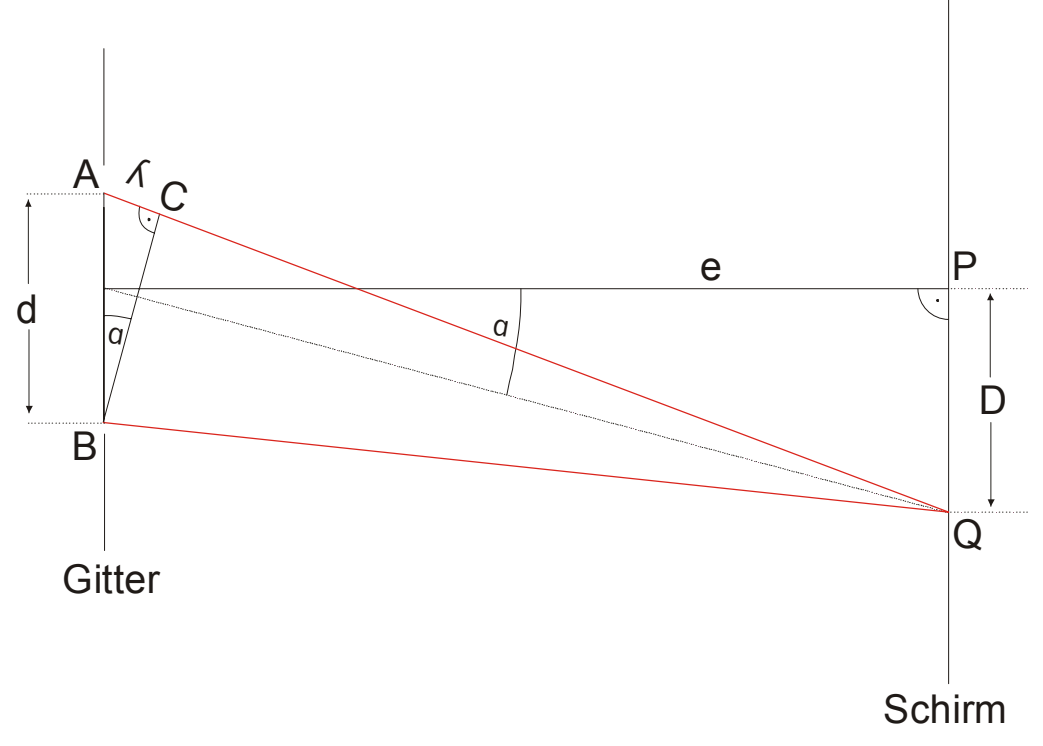

Abb. 4: Interferenz am Gitter (Schema)

Bezeichnungen auf der Abbildung und in der Arbeit:

- P: Maximum 0. Ordnung, Abbildung des Spaltes
- Q: Maxima 1. Ordnung
- d: Abstand von einer Spaltöffnung zur nächsten
- e: Abstand zwischen Schirm und Gitter
- D: Abstand zwischen 0. Maximum und eines Maximum 1. Ordnung
- λ: Wellenlänge des Lichtes

Auf der Abbildung sieht man Licht, das an einem Gitter gebeugt wird. Bei Punkt A und B sind Spaltöffnungen vorhanden. Die Spaltöffnung ist etwa so breit wie eine Wellenlänge des Lichtes. Deshalb kommt es zur Beugung, das heisst, dass das Licht bei jeder Spaltöffnung gestreut wird. Nachdem das Licht gebeugt wurde, haben alle Lichtwellen mit der gleichen Wellenlänge dieselbe Richtung. Wenn der Gangunterschied AC genau einer Wellenlänge entspricht, so verstärken sich die Wellen, wenn sie zusammentreffen. An dieser Stelle entsteht ein Maximum. Wenn an dieser Stelle ein Schirm angebracht ist, dann ist das Maximum auf dem Schirm abgebildet. Das Maximum 0. Ordnung entspricht der Abbildung des Spaltes. Die Maxima 1. Ordnung entsprechen denjenigen Maxima, die den kleinsten Abstand vom 0. Maximum haben. Je höher die Ordnung der Maxima, desto grösser ist der Abstand zum 0. Maximum (siehe auch Abb.15). In meiner Arbeit werde ich nur das Maximum 0. Ordnung sowie die Maxima der 1. Ordnung für Messungen und Berechnungen verwenden.

Wenn e, d und D bekannt ist, kann λ ausgerechnet werden. Es gilt:

$$
\sin \alpha = \frac{\lambda}{d} \text{ daraus folgt } \lambda = d \cdot \sin \alpha \quad (1)
$$
\nsowie tan  $\alpha = \frac{D}{e}$  und  $\alpha = \arctan \frac{D}{e}$  (2)

\nDurch Einsetzten von (2) in (1) folgt:

\n $\lambda = d \cdot \sin(\arctan(\frac{D}{e}))$ 

#### **Dampflampen**

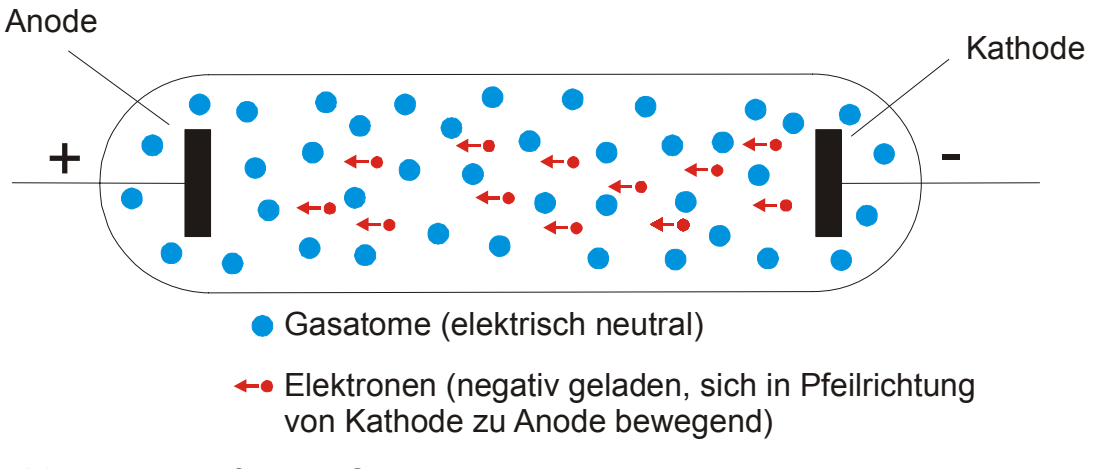

Abb. 5: Dampflampe (Schema)

Eine Dampflampe besteht aus einem luftdicht verschlossenen mit Gas gefülltem Glaskörper, in den zwei Elektroden eingeführt sind. Wenn Strom zu der Kathode fliesst, bewegen sich von der Kathode zur Anode Elektronen. Bei diesem Bewegungsvorgang stossen die Elektronen auf die zahlreich vorhandenen Gasatome.

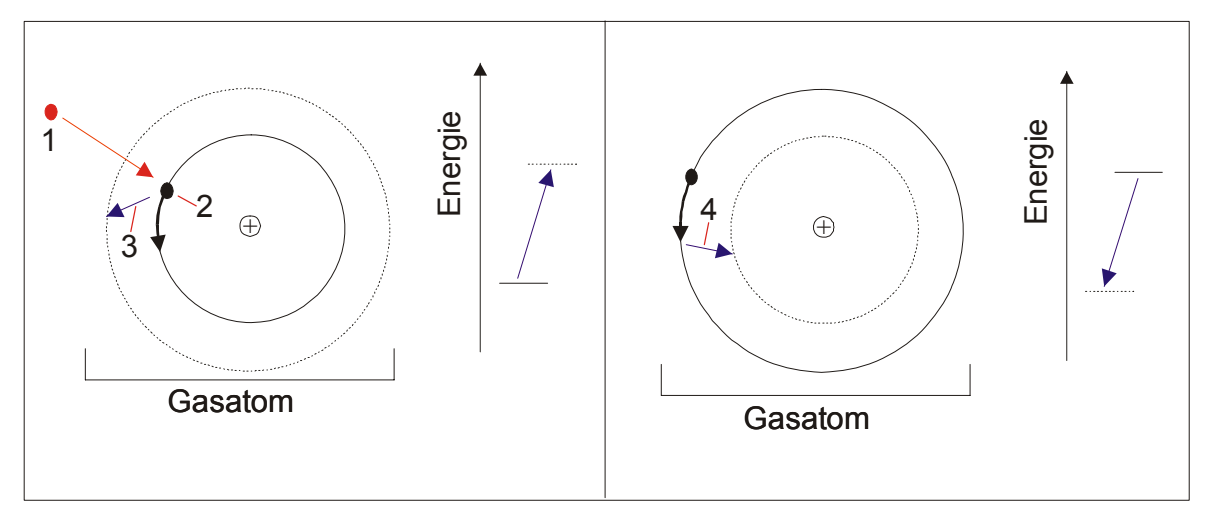

Abb. 6: Anregung eines Elektrons (rechts) und dessen Abgabe von Licht (links)

Wenn ein Elektron (1) ein Elektron eines Gasatoms (2) trifft, so nimmt das Gasatom Energie auf. Dabei springt es von seiner ursprünglichen Schale in eine höhere (3). Nun ist das Elektron angeregt. Wenn das Elektron wieder eine Schale zurückspringt (4), so gibt es Energie in Form von Licht ab.

Erstellt man mit einem Gitter oder einem Prisma ein Spektrum des von den Gasdampflampen emittierten Lichtes, so erhält man ein Spektrum, bei dem nur einzelne Wellenlängen zu sehen sind:

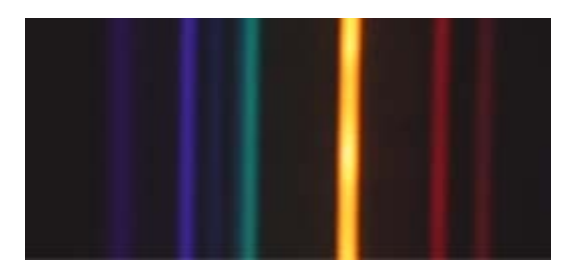

Abb. 7: Spektrum einer Heliumdampflampe [http://hyperphysics.phyastr.gsu.edu/hbase/quantum/atspect.html#c1]

Beim Spektrum einer Glühlampe würde man alle Farben sehen. Beim Spektrum einer Dampflampe können nur einige Wellenlängen emittiert werden. Denn ein angeregtes Elektron kann nur von einer bestimmten Anzahl Schalen auf eine bestimmte Anzahl innere Schalen zurückspringen. Bei diesem Sprung entsteht eine bestimmte Energie, die in Form von Licht mit einer bestimmten Wellenlängen emittiert wird.

Für meinen Versuch verwendete ich eine Quecksilberdampflampe, eine Natriumdampflampe, eine Heliumdampflampe und eine Neondampflampe. Gemäss ihren chemischen Bezeichnungen werden die Lampen in meiner Arbeit als Hg-, Na-, He- und Ne- Dampflampe bezeichnet.

### **Methoden**

### Ziele meiner Versuche

Das Hauptziel meines Versuches war, dass ich am Schluss nur eine Wellenlänge auf dem Schirm sehen würde. Dazu musste ich einen Filter mit einer Dampflampe kombinieren. Die Dampflampen emittieren mehrere Wellenlängen, die meistens nicht nahe beieinander liegen (siehe Abb. 6). Wenn man Licht mit einem Lichtfilter filtert, werden gewisse Wellenlängen gut hindurch gelassen, andere weniger gut.

Ein schlechter Filter lässt einen relativ breiter Bereich an Wellenlängen gut hindurch:

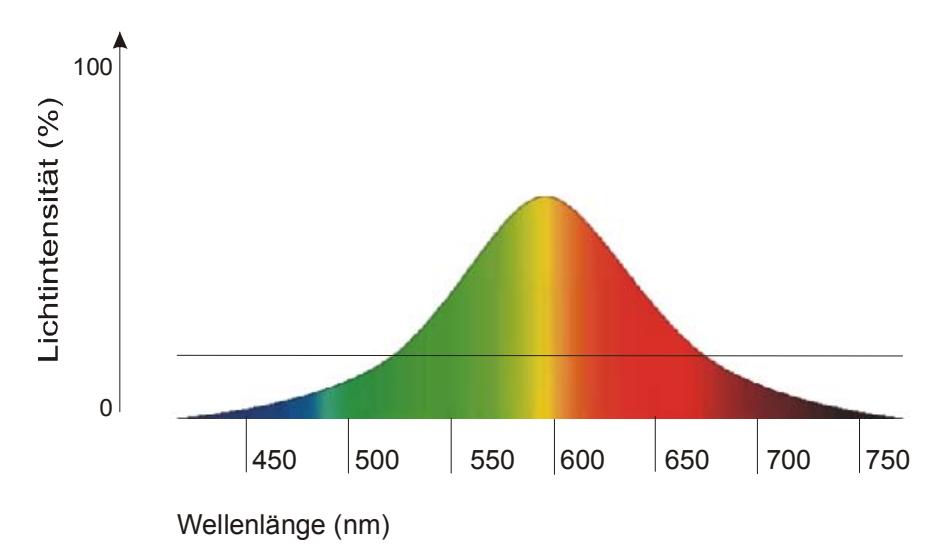

Abb. 8: Schema der Wellenlängen, die ein schlechter Filter hindurch lässt

Ein guter Filter lässt nur einen relativ kleinen Bereich an Wellenlängen gut hindurch:

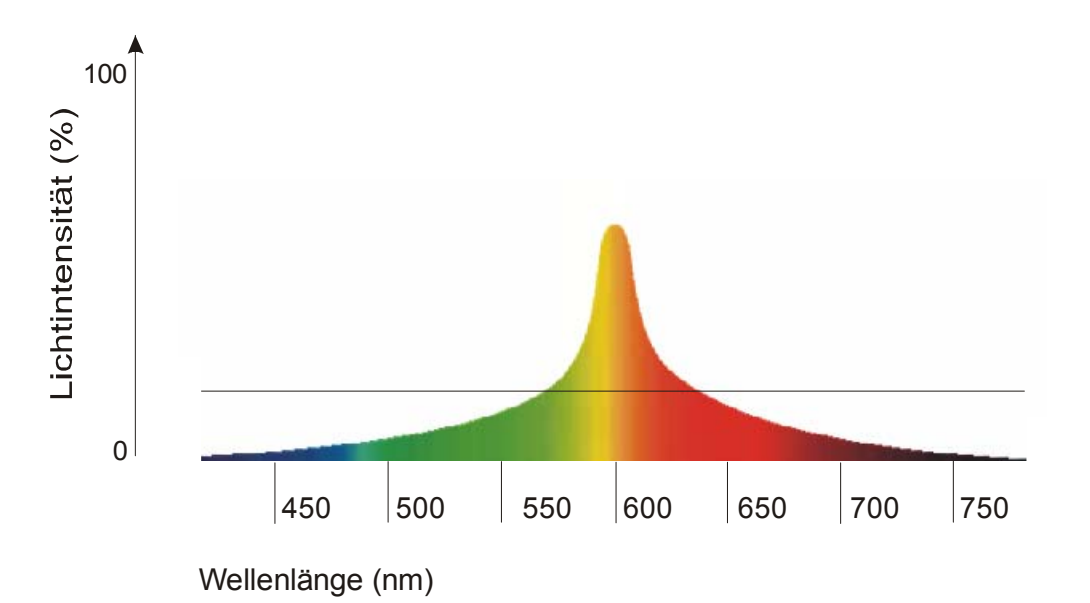

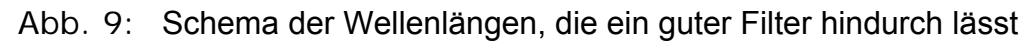

Unter einer gewissen Intensität nimmt das Auge die Wellenlängen nicht mehr war. Auf den Abbildungen 7, 8 und 9 ist dies durch eine waagrechte Linie gekennzeichnet. Die Wellenlängen unterhalb der Linie sind zu intensitätsschwach, um wahrgenommen zu werden. Es hängt jedoch auch ein wenig vom Auge ab, bis zu welcher Intensität man Licht erkennen kann. So ist es möglich, dass jemand an einer Stelle Licht sieht, an der ein anderer keines sieht.

Da ich auf dem Schirm nur eine Wellenlänge sehen wollte, brauchte ich Filter, die gerade den Bereich der Wellenlängen hindurch liessen, in welchem auch eine Wellenlänge von einer Dampflampe emittiert wurde. Auf folgender Abbildung sieht man eine Kombination eines Filters und einer He- Dampflampe. Der Filter lässt die gelbe Wellenlänge sehr gut hindurch, die anderen schlecht. Nun wäre nur eine Wellenlänge zu sehen:

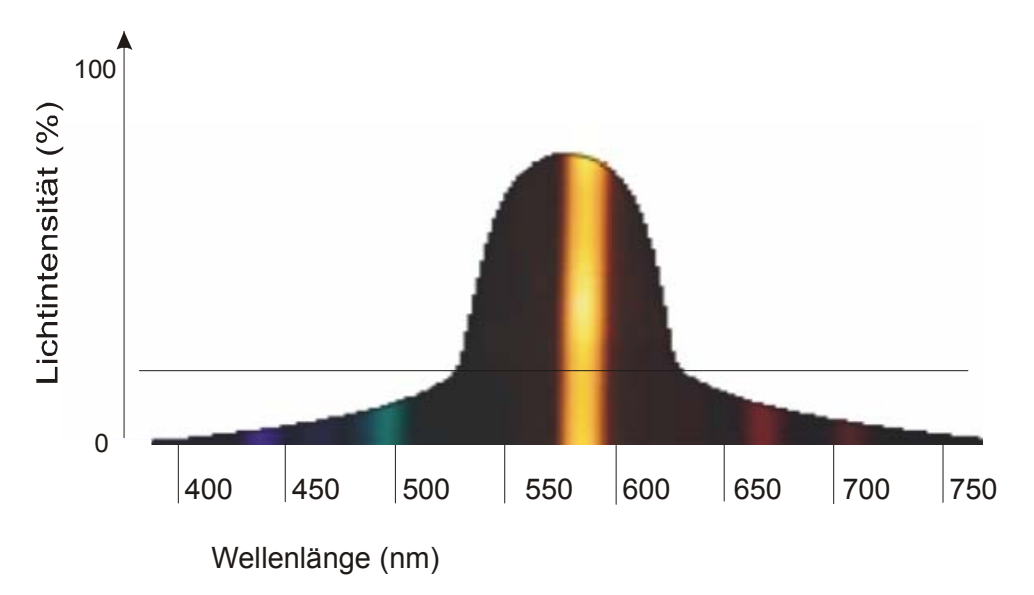

Abb. 10: Schema einer gefilterte Wellenlänge einer Heliumdampflampe

In meinen Versuchen wollte ich für möglichst viele Wellenlängen einen passenden Filter finden, damit nur noch eine Wellenlänge zu sehen war. Dazu musste ich zuerst wissen, welche Wellenlängen die Dampflampen emittierten, und an welcher Stelle sie sich auf dem Schirm befanden.

## Versuchsaufbau zur Bestimmung der von Dampflampen emittierten Wellenlängen

Als erstes musste die Frage beantwortet werden, welche Wellenlängen von den Dampflampen emittiert werden, und wie deutlich diese zu sehen sind. Um diese Frage zu beantworten, wollte ich mithilfe eines Gitters ein Spektrum des von der Dampflampe emittierten Lichtes erstellen, dieses auf einen Schirm projizieren und darauf einzeichnen. Dazu baute ich folgenden Versuch auf:

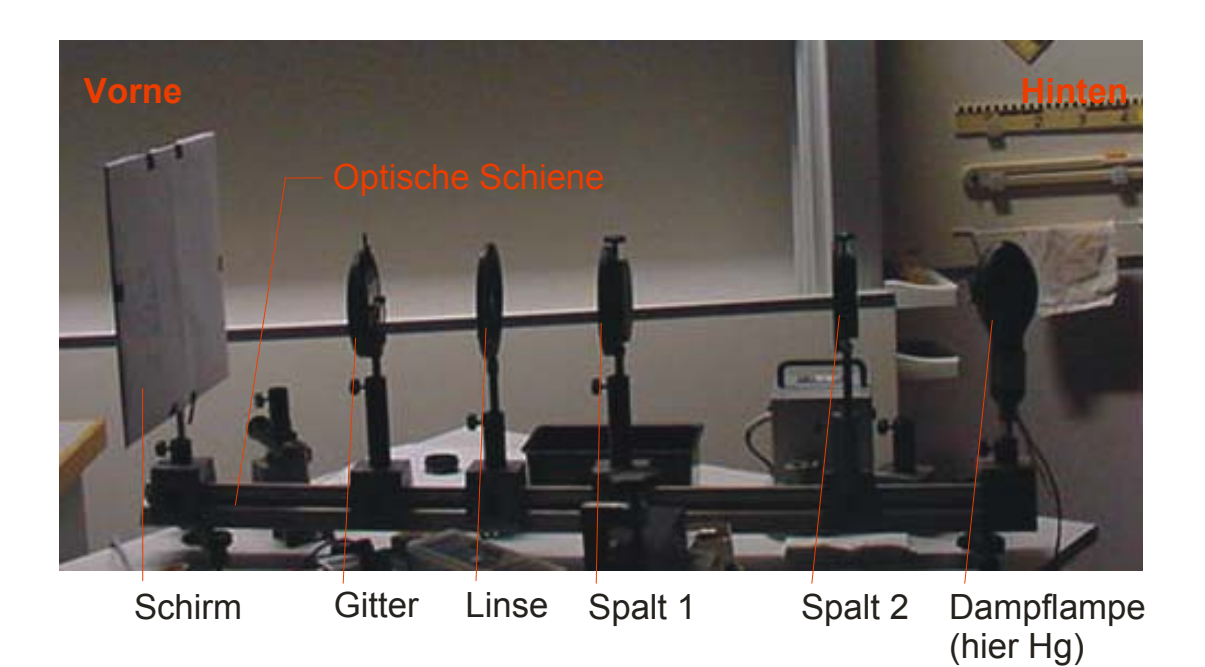

### Abb. 11: Versuchsaufbau zur Bestimmung der von Dampflampen emittierten Wellenlängen

### **Schirm**

Als erstes bespannte ich den Schirm mit einem fluoreszierenden Papier. Auf dieses Papier wollte ich im späteren Versuch die Linien des Spektrums einzeichnen. Ich achtete darauf, dass das Papier, mit welchem ich den Schirm bespannte, möglichst gestrafft war und keine Wölbungen hatte. Beim Abzeichnen der Linien war das wichtig, damit das Papier nicht verrutschte und ein zusätzlicher Fehler entstand. Den Schirm befestigte ich vorne auf der optischen Schiene und richtete ihn senkrecht zu dieser aus.

### **Anschliessen der Dampflampen**

Zuhinterst auf der optischen Schiene befestigte ich eine der vier Dampflampen. Für die Hg- Dampflampe benötigte ich eine Drossel. Die Drossel sorgt dafür, dass sich die Stromstärke nicht erhöhen kann. Ohne Drossel würde sich die Lampe

erwärmen und die Stromstärke würde steigen. doch die Drossel verhindert das durch Selbstinduktion. Die Drossel musste 1.2 Ampere liefern:

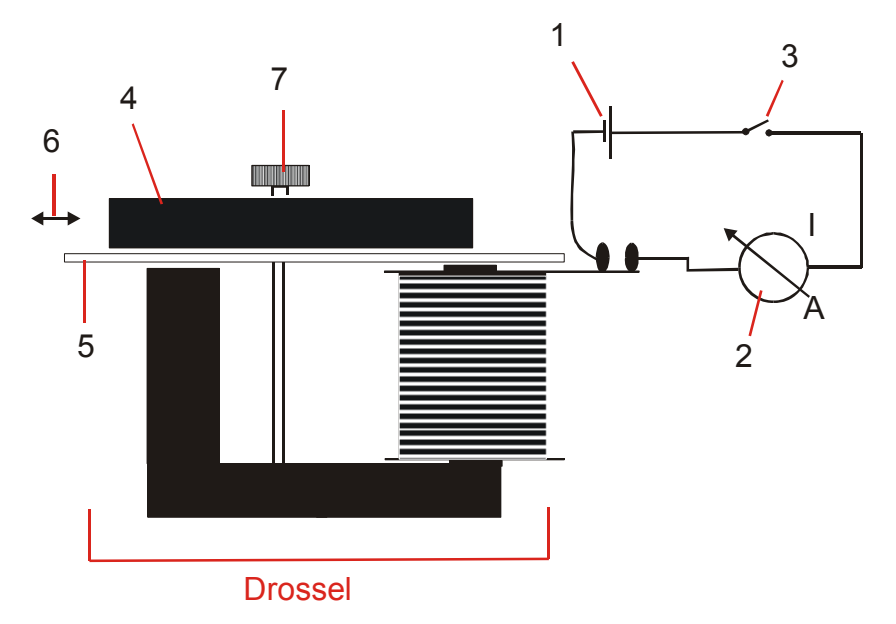

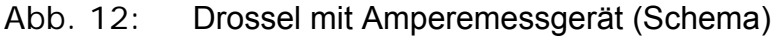

Bei ausgeschaltetem Strom schloss ich die Drossel an die Steckdose (1) an. Da ich 1.2 Ampere benötigte, schloss ich die Drossel an ein Amperemessgerät (2) an, dass über einen Schalter (3) wieder mit der Steckdose verbunden war. Nun schaltete ich den Strom ein und schloss den Schalter. Das Amperemessgerät zeigte nun an, wie viele Ampere durch den Stromkreis flossen. Nun konnte ich den Eisenkern (4), der auf einem Stück Karton (5) lag, verschieben (6). Wenn ich den Eisenkern verschob, veränderte sich die Stromstärke, die durch das Amperemessgerät floss. Ich schob den Eisenkern so lange hin und her, bis das Messgerät 1.2 Ampere anzeigte. Nun konnte ich die Schraube (7) festziehen, damit der Eisenkern nicht mehr bewegt werden konnte. Jetzt lieferte die Drossel 1.2 Ampere, und ich konnte die Hg- Dampflampe anschliessen:

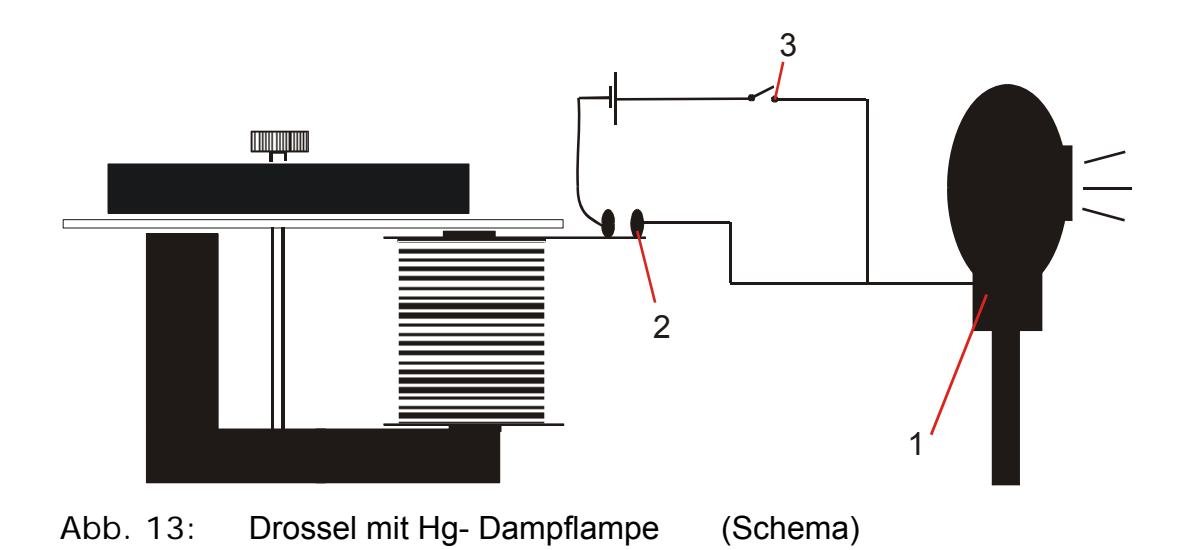

Nun konnte ich das Amperemessgerät mit der Hg- Dampflampe austauschen. Zuerst schaltete ich den Strom ab. Anschliessend steckte ich den Amperemesser aus. Nun konnte ich die Hg- Dampflampe an die Drossel (2) und an den Schalter (3) anschliessen. Wenn ich nun den Strom anschaltete und der Schalter geschlossen war, leuchtete die Hg- Dampflampe.

Die Na -, He- und Ne – Dampflampen konnte ich an eine andere Drossel anschliessen, die auch an die Steckdose angeschlossen war und 1 Ampere lieferten. Bei dieser Drossel musste man nichts verändern, sie lieferte die Spannung, die die Na-, He- und Ne – Dampflampen benötigten.

Nach dem korrekten Aufbau der entsprechenden Schaltkreisen schaltete ich die Lampe ein.

#### **Spalt 1 und 2**

In diesem Versuch diente mir Spalt 2 dazu, dass das Licht, das ich nicht brauchte abgeschirmt wurde. Ich stellte ihn deshalb so nahe es ging vor die Dampflampe. Für das Experiment selber hat er keine Bedeutung. Spalt 1 wird nachher auf dem Schirm abgebildet, ich stellte ihn weiter vor Spalt 2.

Beide Spalte richtete ich parallel zur optischen Schiene aus und stellte die Höhe so ein, dass das von der Dampflampe emittierte Licht parallel zur optischen

Schiene den Spalt passieren konnte. Die Öffnung von Spalt 2 stellte ich so breit ein, dass das Licht, das durch diesen hindurchging, auf Spalt 1 fiel.

#### **Linse**

Anschliessend stellte ich eine konvexe Linse mit Brennweite f = 10 cm zwischen Spalt 1 und den Schirm. Ich richtete sie wieder senkrecht zur optischen Schiene aus und stellte die Höhe so ein, dass das Licht, welches von Spalt 1 auf die Linse fiel, parallel zur optischen Schiene die Linse passieren konnte. Ich öffnete Spalt 1 soweit, dass ein dünner Lichtstreifen des von der Hg – Dampflampe emittierten Lichtes auf dem Schirm zu sehen war. Im Dunkeln verschob ich die Linse auf der optischen Schiene, bis die Abbildung des Spaltes (das 0. Maximum) auf dem Schirm scharf abgebildet war. Danach stellte ich die Öffnung des Spaltes 1 so ein, damit nur noch ein dünner Lichtstreifen auf dem Schirm zu sehen war.

### **Wahl und Befestigung eines Gitters**

Nun konnte ich ein optisches Gitter zwischen die Linse und den Schirm stellen. Ich richtete es auch senkrecht zur optischen Achse aus und stellte die Höhe so ein, dass das Licht, welches von der Linse auf das Gitte fiel, parallel zur optischen Schiene das Gitter passieren konnte. Mir standen Gitter mit der Gitterkonstante  $d^{-1}$  = 80mm<sup>-1</sup>, 100mm<sup>-1</sup>, 300mm<sup>-1</sup>, 570mm<sup>-1</sup>, 600mm<sup>-1</sup> und 750mm<sup>-1</sup> zur Verfügung. Ich entschied mich für jenes mit d<sup>-1</sup>= 750mm<sup>-1</sup>, da die Linien des Spektrums am weitesten auseinander lagen. So konnte man die Linien besser erkennen, unterscheiden und auf dem Schirm abtragen. Der Nachteil des Gitters mit  $d^{-1}$ = 750mm<sup>-1</sup> war allerdings, dass die Linien des Spektrums nicht so intensitätsstark waren wie bei der Verwendung von Gittern mit niedrigerer Linienzahl. Nun war auf dem Schirm folgendes zu sehen:

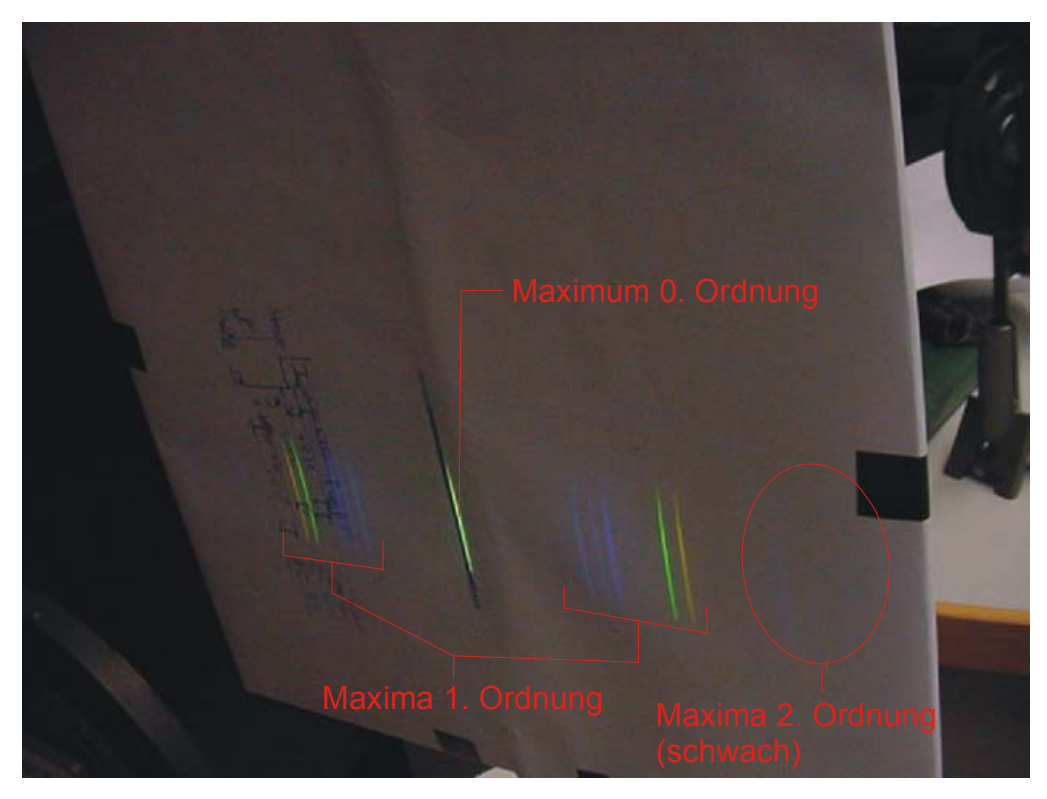

Abb. 14: Ansicht eines Spektrums der Hg – Dampflampe.

Auf dem Schirm (Abb. 6) kann man auch bis zu einem gewissen Bereich Wellenlängen im ultravioletten Bereich erkennen. Das liegt an dem fluoreszierenden Papier. Die Maxima 1. Ordnung sind sehr deutlich auf dem Schirm zu erkennen. Die ersten Linien der Maxima 2. Ordnung sind auch noch schwach zu sehen (Kreis). Da sich die Dampflampe erst einbrennen musste, konnte man schwache Linien zum Teil erst erkennen, nachdem die Dampflampe ein paar Minuten gebrannt hatte. Ausserdem dauerte es nach dem Ablöschen des Lichte eine Weile, bis sich die Augen an die Dunkelheit gewöhnt hatten.

Anschliessend konnte ich durch Verschieben des Gitters den Abstand vom 0. Maximum zu den 1. Maxima bestimmen. Wenn ich das Gitter weiter nach vorne schob, näherten sich die 1. Maxima dem 0. Maximum. Wenn ich es weiter nach hinten schob, entfernten sich die 1. Maxima von dem 0. Ich verschob das Gitter so, dass alle Linien der 1. Maxima und eine Linie vom zweiten Maximum auf dem Schirm zu sehen war. So konnte ich sicher sein, dass alle Linien der 1. Maxima auf dem Schirm zu sehen waren. Ausserdem lagen die 1. Maxima weit auseinander, was das Abtragen auf dem Schirm erleichterte.

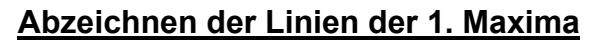

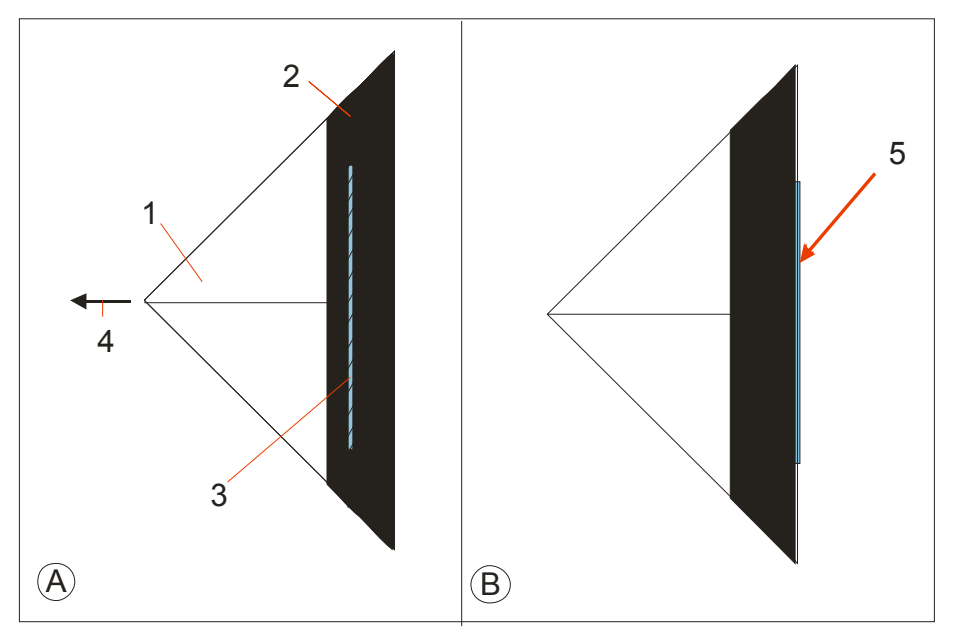

Abb. 15: Vorgehen beim Abzeichnen der 1. Maxima (Schema)

Nun konnte ich mit dem Abtragen der Linien der 1. Maxima beginnen. Ich verwendete dazu ein Geodreieck (1), dessen eine Kante ich mit schwarzem Isolierklebeband (2) überklebt hatte. Ich legte das Geodreieck sanft (damit sich der Schirm nicht verschieben konnte) auf eine auf den Schirm zu sehende Linie der 1. Maxima (3). Die Linie wurde nun auf das schwarze Isolierband gestrahlt, deshalb konnte ich sie nicht sehen. Nun zog ich das Geodreieck langsam zur Seite (5). Sobald die Linie auf dem Schirm sehen konnte (5), stoppte ich und zog an dieser Stelle mit dem Bleistift einen Strich.

Nachdem ich alle Linien der 1. Maxima abgetragen hatte, zog ich die Linien mit einem Kugelschreiber nach. Dies tat ich, da es vorkam, dass ich frisch eingezeichnete Linien radieren musste. Wenn ich die, die ich behalten wollte, mit Kugelschreiber nachgezogen hatte, konnten sie nicht mehr radiert werden.

Zu jeder Linie, die von einer Dampflampe emittiert wurde, schrieb ich die entsprechende Dampflampe auf. So schrieb ich bei jeder Linie des Hg – Spektrums "Hg" hinzu. Nun konnte ich die Dampflampe auswechseln und wieder die auf dem Schirm zu sehenden Linien der 1. Maxima nach der beschriebenen Art abtragen. So trug ich alle 1. Maxima des Spektrums der Hg-, Na-, He- und der Ne- Dampflampe ab.

Schlussendlich konnte ich die Linien ausmessen und auswerten. Ich wusste nun, an welcher Stelle sich welche Wellenlänge befand.

### Herausfiltern einzelner Wellenlängen mit einem Filter

Mit dem Wissen aus dem letzten Versuch konnte ich mit dem Testen der Filter beginnen. In diesem Versuch wollte ich die Frage beantworten, mit welchem Filter man welche Wellenlänge aus dem Spektrum einer Dampflampe hinausfiltern kann. Dazu verwendete ich den Versuchsaufbau vom letzten Versuch.

### **Einsetzten und Prüfen der Filter**

Um einen Filter zu Prüfen, setzte ich ihn hinter das Gitter ein. Jeder Filter absorbierte gewisse Wellenlängen. Ich notierte mir jene Filter, bei welchen nur eine einzige Wellenlänge auf dem Schirm zu sehen war. Dazu verzeichnete ich die Intensität der Wellenlänge, die Farbe und den Abstand auf dem Schirm vom 0. Maximum bis zu der entsprechenden Linie (1. Maximum). So prüfte ich alle Filter beim Hg- und He-Spektrum. Bei der Natriumdampflampe teste ich keine Filter, denn ich sah auf dem Schirm auch ohne Filter nur eine Linie. Das Heliumspektrum hatte sehr viele Linien, die ich nicht unterscheiden konnte. Ich sah nur 3 etwa 1cm breite Lichtstreifen. In diesen waren sehr viele Wellenlängen enthalten, die ich jedoch nicht einzeln herausfiltern konnte, da ich sie gar nicht einzeln sehen konnte.

Nach diesem Versuch wusste ich, welchen Filter ich zum Herausfiltern einer einzelnen Wellenlänge aus dem Spektrum einer Hg- oder He- Dampflampe verwenden musste.

# Versuchsaufbau zur Untersuchung der von Filtern absorbierten Wellenlängen

Ich wusste nun, welchen Filter ich verwenden musste, wenn ich eine einzelne Wellenlänge aus dem Hg- oder dem He- Spektrum filtern wollte. Ich wusste jedoch nicht, welche Wellenlängen genau die Filter absorbierten und welche nicht. Um das zu testen, baute ich folgenden Versuch auf:

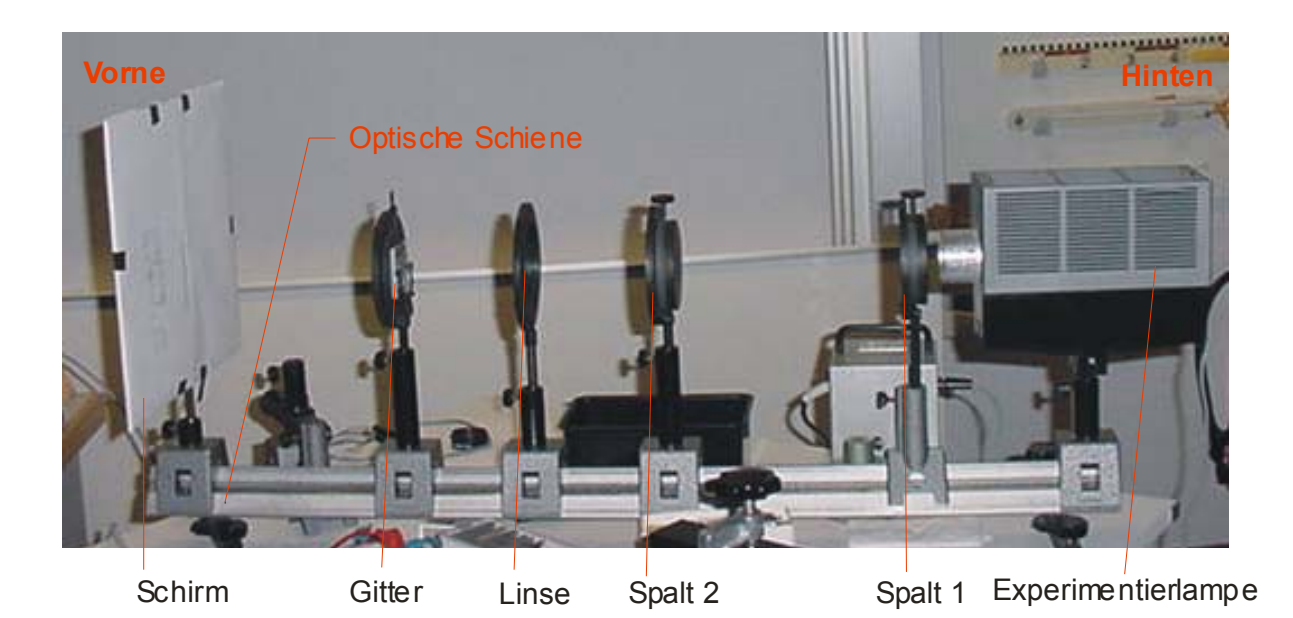

### Abb. 16: Versuchsaufbau zur Untersuchung der von Filtern Absorbierten Wellenlängen

Wie man sieht, ist der Versuchsaufbau derselbe, ausser das eine andere Lampe und ein anderes Gitter eingesetzt ist. Die Experimentierlampe schloss ich an einen 12 V – Transformator an und befestigte sie zuhinterst auf der optischen Schiene. Bei dieser Lampe konnte man den Glühwedel innerhalb der Lampe verschieben. Ich schob in so weit nach hinten wie möglich. Dies machte ich, da ich möglichst paralleles Licht auf das Gitter senden wollte. Danach schaltete ich die Lampe ein.

Bei diesem Versuch verwendete ich ein Gitter mit  $d^{-1}$ = 570mm<sup>-1</sup>. Bei diesem Gitter war das Spektrum der Experimentierlampe nicht mehr so scharf wie es bei der Verwendung des Gitters mit  $d^{-1}$ = 750mm<sup>-1</sup> gewesen wäre. Doch da ich bei diesem Versuch Filter testen wollte, brauchte ich ein relativ lichtintensives Spektrum, da einige Filter nur sehr wenig Licht hindurch lassen. Bei der Verwendung des Gitters mit  $d^{-1}$ = 570mm<sup>-1</sup> war das Spektrum lichtintensiver als bei der Verwendung des Gitters mit  $d^{-1}$ = 750mm<sup>-1</sup>. Das Gitter befestigte ich so wie es im Kapitel

"Versuchsaufbau zur Bestimmung der von Dampflampen emittierten Wellenlängen" beschrieben wurde.

Nun war auf dem Schirm das durchgehende Spektrum der Glühlampe zu sehen.

### **Test der Filter**

Nun konnte ich mit dem Testen der Filter beginnen. Dazu setzte ich hinter dem Gitter einen beliebigen Filter ein. Nun war nur ein Bereich des Spektrums auf dem Schirm zu sehen, da der Filter gewisse Wellenlängen absorbierte.

Um in der Auswertung berechnen zu können, welche Wellenlängen der Filter nicht absorbierte, benötigte ich den Abstand vom 0. Maximum zu den Linien auf dem Schirm. Ich zeichnete auf dem Schirm den Abstand vom 0. Maximum zu der ersten und zu der letzten sichtbaren Linie ein. Dazu ging ich wie in Kapitel "Versuchsaufbau zur Bestimmung der von Dampflampen emittierten Wellenlängen" beschrieben vor.

So testete ich alle Filter.

### **Ergebnisse und Auswertung**

# Ergebnisse und Auswertung zu den Versuchen "Bestimmung der von Dampflampen emittierten Wellenlängen" und "Herausfiltern einzelner Wellenlängen mit einem Filter"

In diesem Kapitel sind die Farben und die relative Intensität der Maxima einzusehen. Man muss jedoch beachten, dass ich in meinen Versuchen den Schirm mit fluoreszierendem Papier bespannt hatte. Deshalb ist es möglich, dass die Farben etwas verfälscht sind. Ausserdem rechnete ich, wie in Kapitel ---- die Wellenlängen der Maxima aus. So konnte ich mithilfe der Literatur jedem Maximum eine Wellenlänge zuordnen.

Bei den hier ausgewerteten Versuchen betrug der Abstand zwischen Schirm und Gitter (e) immer 0.244m. Ausserdem habe ich wegen möglichen Messungenauigkeiten eine Fehlerkonstante von ± 0.001m eingerechnet. Der relative Fehler beträgt also 0.4%. Auch bei D rechnete ich eine Fehlerkonstante von ± 0.001m ein, da auch hier Messungenauigkeiten entstehen konnten.

Die Gitterkonstante war jeweils auf den Gittern angegeben, doch die Genauigkeit der Angabe war nicht verzeichnet. Deshalb rechnete ich die Gitterkonstante aus:

Es gilt: 
$$
\lambda = d \cdot \sin(\arctan(\frac{D}{e}))
$$
 (siehe Kapitel --)

$$
\text{daraus folgt: } d = \frac{\lambda}{\sin(\arctan(\frac{D}{e}))} \tag{3}
$$

Für meine Berechnung verwendete ich ein Maximum, das ich sicher wusste: Das Maximum des Spektrums der Hg- Dampflampe mit der Wellenlänge 579.07nm. Der Abstand D betrug für dieses Maximum 0.116 ± 0.001m, e betrug 0.244± 0.001m.

Ich konnte die Werte in (3) einsetzten und dass Ergebnis in Millimeter umrechnen. Das Ergebnis war d. Ich konnte den Kehrwert davon nehmen und erhielt so d<sup>-1</sup>, die Gitterkonstante. Sie betrug 741mm<sup>-1</sup> mit Einbezug der Fehlerkonstanten minimal 733mm<sup>-1</sup> und maximal 749mm<sup>-1</sup>. Die Gitterkonstante d<sup>-1</sup> beträgt also nach meiner Berechnung 741  $\pm$  8 mm<sup>-1</sup>. Auf dem Gitter selber war 750mm<sup>-1</sup> verzeichnet.

Die relative Intensität ist mit Ziffern von 1-8 angegeben. 1 steht für extrem schwach (gerade noch sichtbar), 8 für sehr stark.

Wenn man mehrere Filter verwenden kann, um eine einzelne Wellenlänge herauszufiltern, sind alle Filter aufgeführt. Ein Filter ist aber besser für eine Wellenlänge geeignet, wenn der Intensitätsverlust geringer ist.

Die Wellenlängen sind mit der Formel

Tab. 1: Versuchsergebnisse bei der Hg – Dampflampe:

| $D (cm) \pm 0.1$ cm | 6.95 | 17.75 | 8.40 | 9.60 | 10.90 11.50 | 11.60 |
|---------------------|------|-------|------|------|-------------|-------|

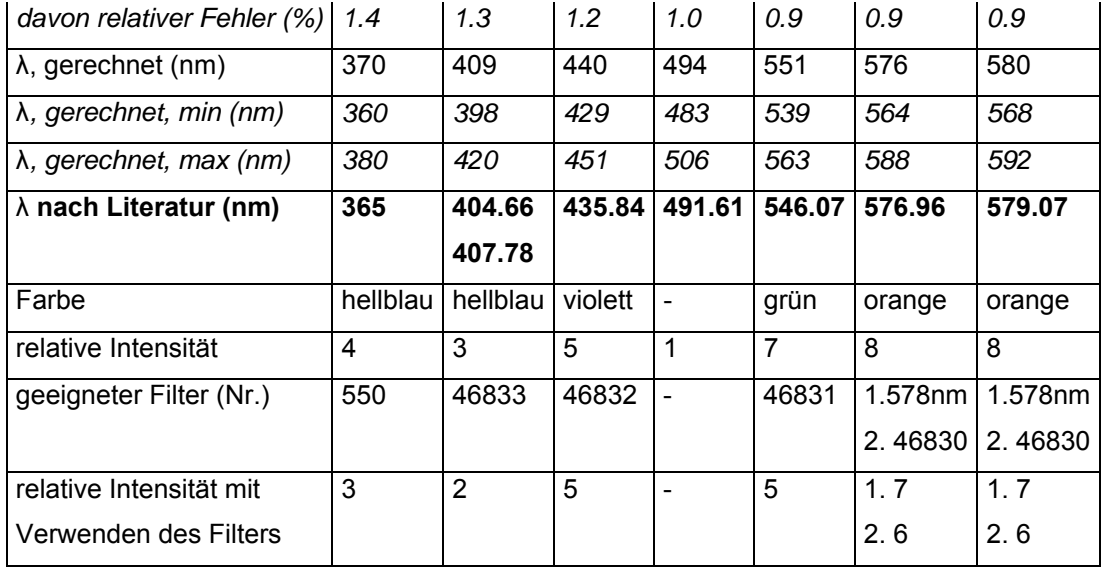

### Tab. 2: Versuchsergebnisse bei der Na – Dampflampe

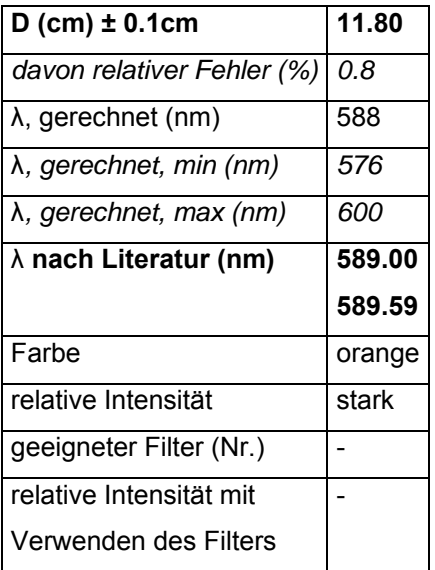

### Tab. 3: Versuchsergebnisse bei der He - Dampflampe

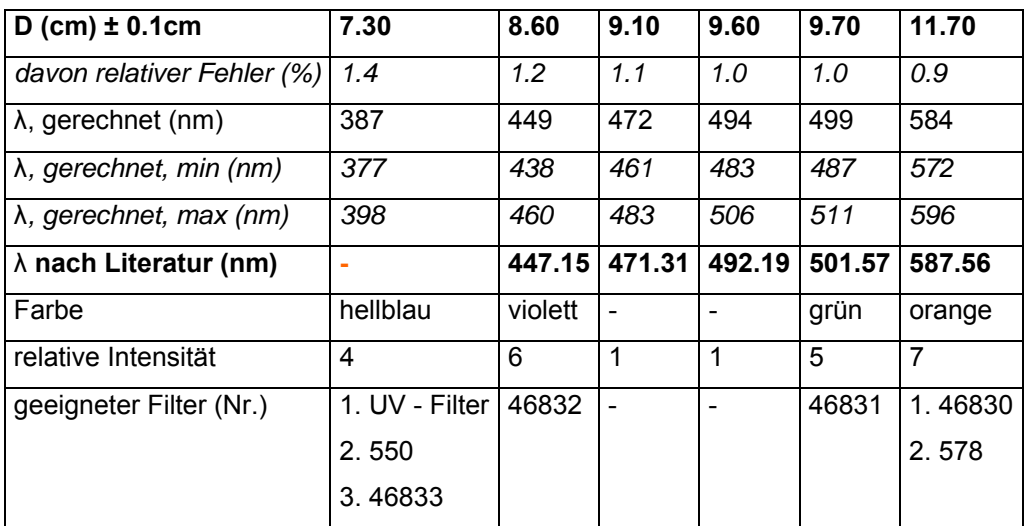

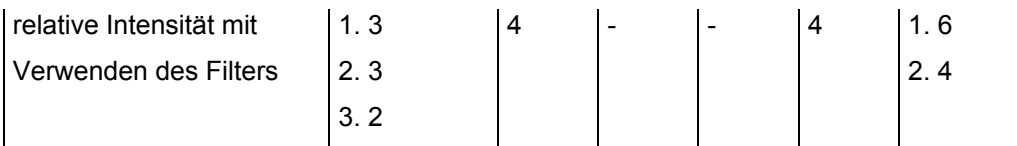

Beim Spektrum der Ne- Dampflampe waren nur drei breite Lichtstreifen unterschiedlicher Farbe zu sehen. Auf der Tabelle sieht man nur einige ausgewertete Linien. Aus den Angaben in der Literatur ist ersichtlich, dass die Ne-Dampflampe sehr viele Wellenlängen emittiert. Deshalb und wegen der Undeutlichkeit der Linien konnte ich den Maxima keine exakte Wellenlänge zuordnen. Ich testete auch keine Filter, da ich auf dem Schirm keine einzelne Wellenlänge bestimmen konnte. Die relative Intensität der Lichtstreifen betrug etwa 3, also schwach. Ich konnte die Intensität auch nicht einzelnen Linien zuordnen.

<http://www.physik.uni-regensburg.de/studium/praktika/chem/Spektroskopie.pdf>

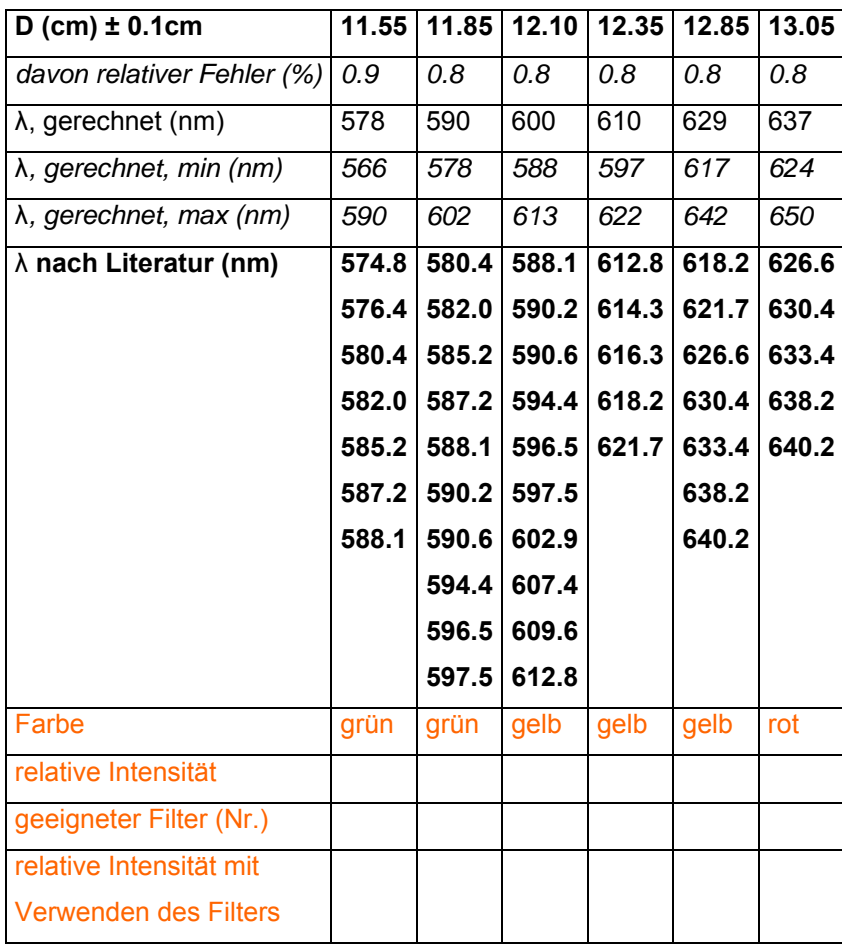

#### Tab. 4: Versuchsergebnisse bei der Ne – Dampflampe

## Ergebnisse zum Versuch "Untersuchung der von Filtern absorbierten Wellenlängen"

In den folgenden Tabellen ist zu sehen von welcher Stelle bis zu welcher Stelle Licht zu sehen ist. Aus diesen Angaben konnte ich berechnen, welche Wellenlängen zu sehen sind, wenn das Licht durch den Filter gesendet wurde, und welche nicht.

In diesem Versuch betrug e 0.231m. Wieder rechnete ich wegen Messungenauigkeiten einen Fehler von ±0.001m ein. So betrug der relative Fehler 0.4%. Die Gitterkonstante berechnete ich nach (3), ich erhielt 572 ±6mm<sup>-1</sup>, auf dem Gitter waren 570mm-1 verzeichnet.

Bei D rechnete ich unterschiedliche Fehlerkonstanten ein. Zum Teil musste ich Spalt 2 etwas öffnen, damit Licht auf dem Schirm zu sehen war. So wurden auch die Maxima breiter abgebildet. Ich mass D immer von der Mitte des Maximums 1. Ordnung bis zu den Maxima 1. Ordnung. Dazu rechnete ich noch die übliche Fehlerkonstante von 0.001m wegen Messungenauigkeiten ein, sowie die Hälfte der Breite des Maximums 0. Ordnung.

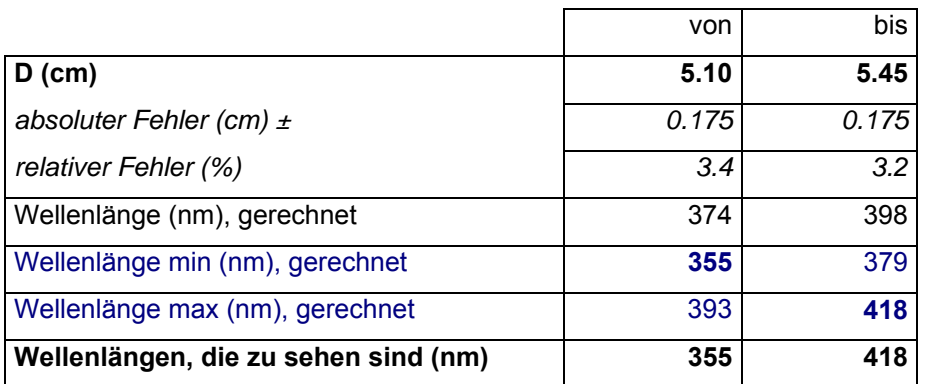

### Tab. 5: zu sehendes Licht beim Filter 550

#### Tab. 6: zu sehendes Licht beim UV-Filter

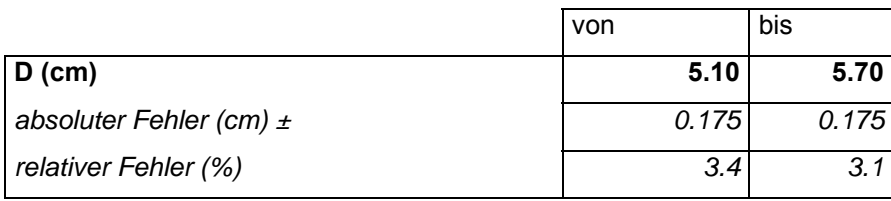

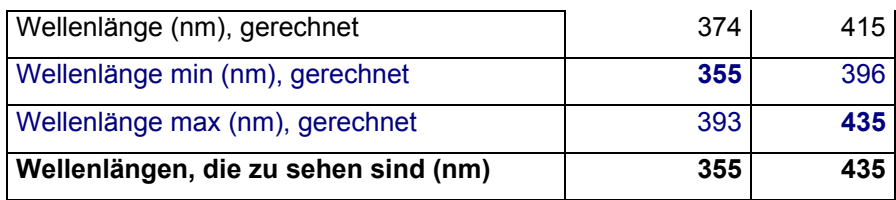

### Tab. 7: zu sehendes Licht beim Filter 46833

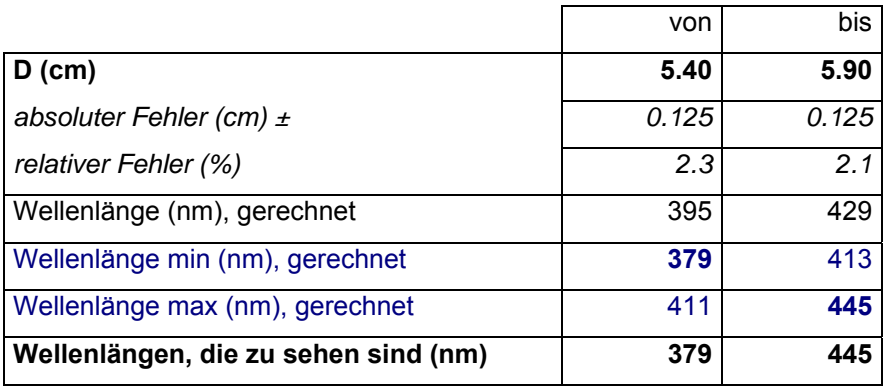

### Tab. 8: zu sehendes Licht beim Filter 46832

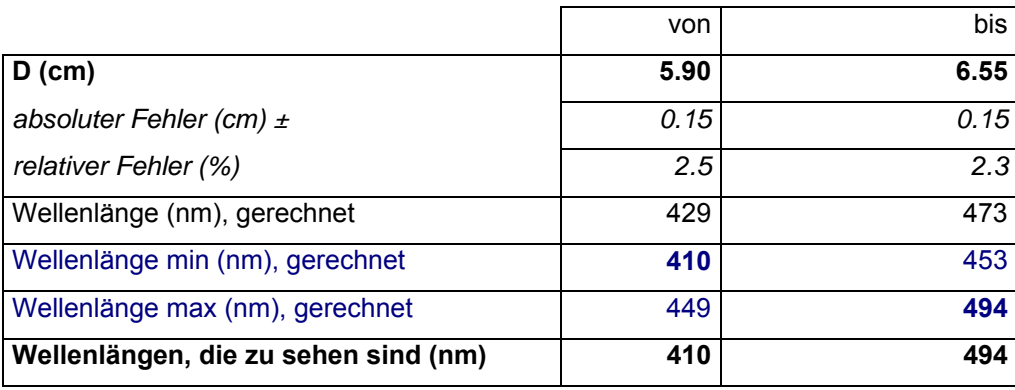

### Tab. 9: zu sehendes Licht beim Filter 46831

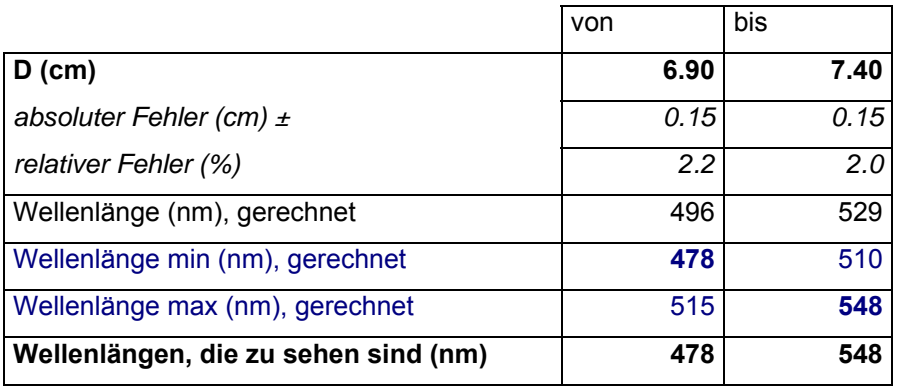

### Tab. 10: zu sehendes Licht beim Filter 46830

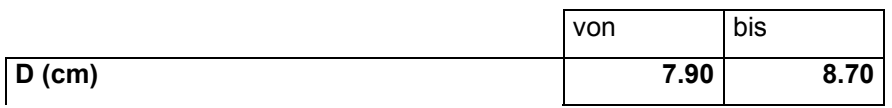

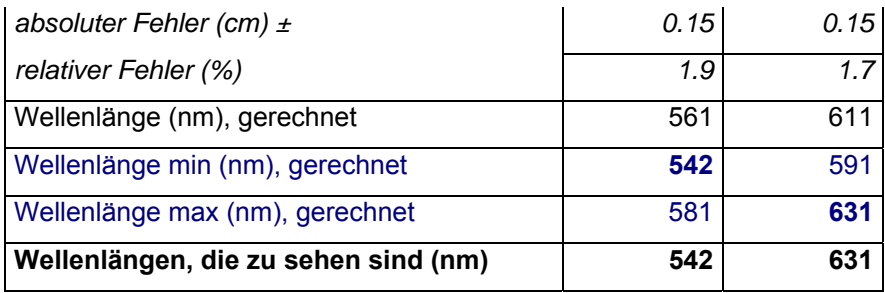

### Tab. 11: zu sehendes Licht beim Filter 578

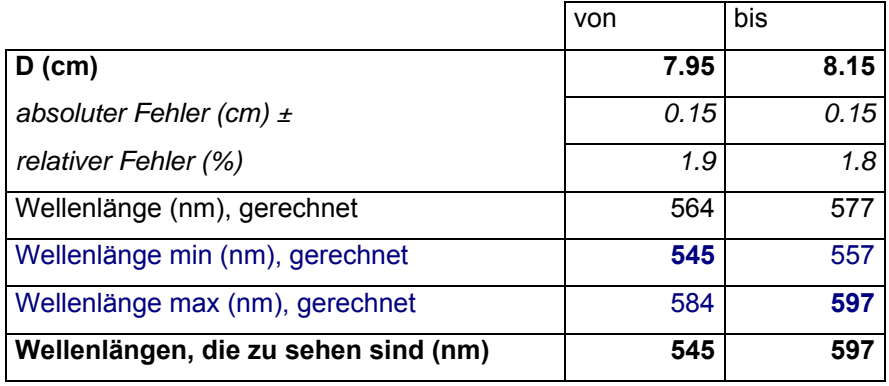

### Diskussion

In meinen Versuchen wollte ich einen optischen Arbeitsplatz optimieren. Das Hauptziel bestand darin, Licht mit nur einer Wellenlänge zu erhalten. Um das zu erreichen, musste ich auch ein Spektrum auf den Schirm projizieren welches möglichst deutlich und intensitätsstark war.

In meinen Versuchen ist es mir gelungen, Licht mit nur einer Wellenlänge auf den Schirm zu projizieren und zwar mit folgenden Wellenlängen:

365nm, 435.84nm, 447.15nm, 471.31nm, 492.19nm, 546.07nm, 501.57nm, 587.56nm.

Leider ist es mir nicht gelungen, eine einzelne Wellenlänge im roten Bereich herauszufiltern. Im Spektrum der He- Dampflampe wären Wellenlängen im roten Bereich enthalten, doch meine Augen haben nichts gesehen. Im Spektrum der Ne-Dampflampe sah ich jedoch rotes Licht, doch in diesem roten Licht waren sehr viele Wellenlängen enthalten, die ich nicht unterscheiden konnte.

In meinem Spektrum konnte ich die Wellenlängen 576.96nm und 579.07 von Auge unterscheiden, obwohl sie sehr nahe beieinander liegen. Die Linien 404.66nm und 407.78nm sowie die Linien 589.00nm und 589.59nm konnte ich jedoch nicht unterscheiden.

In meinen Versuchen habe ich alles mit meinen Augen gemessen. Objektivere Resultate könnte man erhalten, wenn man den Versuch mit Messgeräten durchführen würde, zum Beispiel mit einem Intensitätsmesser. So könnte man die Intensität des Lichtes genau bestimmen. Es wäre dann auch möglich, aufzuzeichnen, an welcher Stelle ein Filter wie stark absorbiert.